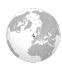

# Geography Year 6 —

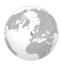

#### Tectonic Plates

The Earth is made up of four layers. The upper layer (the crust) is made up of tectonic plates. These move at a very slow pace. Where they meet and pull apart, there are more earthquakes and volcanic eruptions.

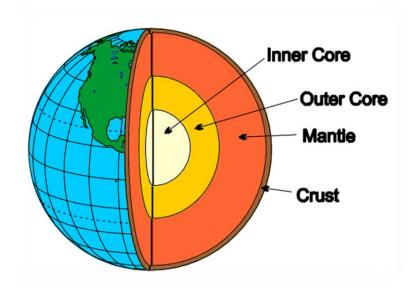

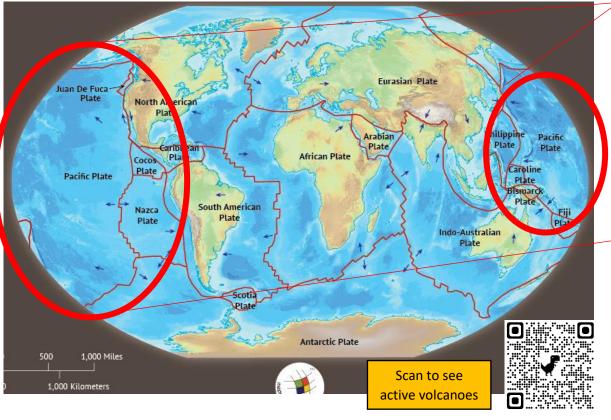

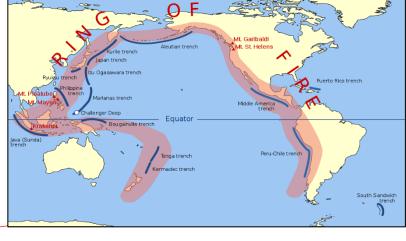

## The Ring of Fire

The "Ring of Fire" is located around the Pacific plate. It is around 25,000 miles long and is an area where there is lots of earthquake and volcanic activity.

#### Volcanoes

Volcanoes form when tectonic plates push against each other and magma from the mantle pushes through. If the magma rises too quickly, or is too thick, this builds up pressure which causes an eruption.

AFTER EARTHQUAKE

BEFORE EARTHQUAKE

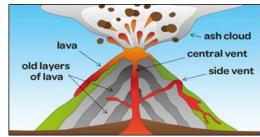

### <u>Earthquakes</u>

Earthquakes normally occur on fault-lines where two tectonic plates meet. When the tectonic plates collide or grind against each other, it makes the earth shake.

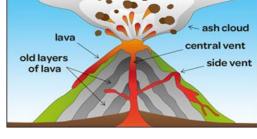

#### **Tsunamis**

Tsunamis are huge waves that are caused by earthquakes underwater that create the waves. The waves can grow to sizes that can have devastating effects when they meet land.

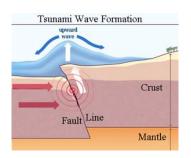

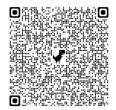

2004 Indonesia tsunami

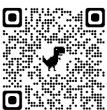

79 AD Mount Vesuvius

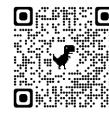

2015 Nepal earthquake

#### Natural Disasters

Earthquakes, volcanic eruptions and tsunamis can have catastrophic effects on countries. Use the QR codes above to find out more about some famous examples.

| Key Vocabulary |                                                                 |         |                                                               |                   |                                                                 |
|----------------|-----------------------------------------------------------------|---------|---------------------------------------------------------------|-------------------|-----------------------------------------------------------------|
| magma          | Hot fluid from below or within the earth's crust.               | extinct | A volcano that has<br>not had an eruption<br>for 10,000 years | active            | A volcano that is erupting or is likely to erupt in the future. |
| dormant        | A volcano that has<br>not erupted for a long<br>time, but might | igneous | Rocks formed by cooling and solidifying lava                  | tectonic<br>plate | The broken-up parts of the Earth's crust.                       |
| aftershock     | A smaller earthquake following a main one                       | summit  | The highest point of<br>a mountain or<br>volcano              | tremor            | A slight earthquake.                                            |